# **HeaderFooterPicture.Width**

## **Description**

Gets or sets the width in pixels of a picture embedded in a header or footer

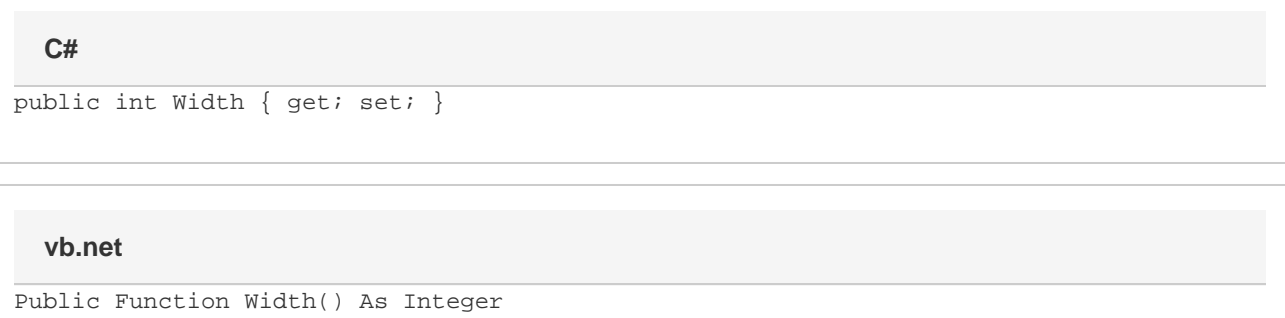

## **Examples**

### **C#**

```
HeaderFooterPicture hfp = header.GetPicture();
```

```
//--- Set width of picture to 20 pixels
hfp.Width = 20;
```
#### **vb.net**

```
Dim hfp As HeaderFooterPicture = header.GetPicture()
```

```
'--- Set width of picture to 20 pixels
hfp.Width = 20
```